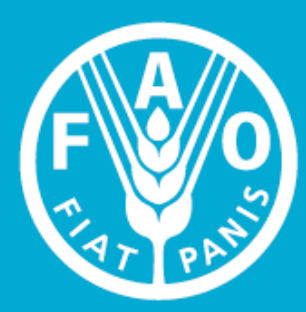

**Food and Agriculture Organization of the United Nations** 

# **FAO COUNCIL**

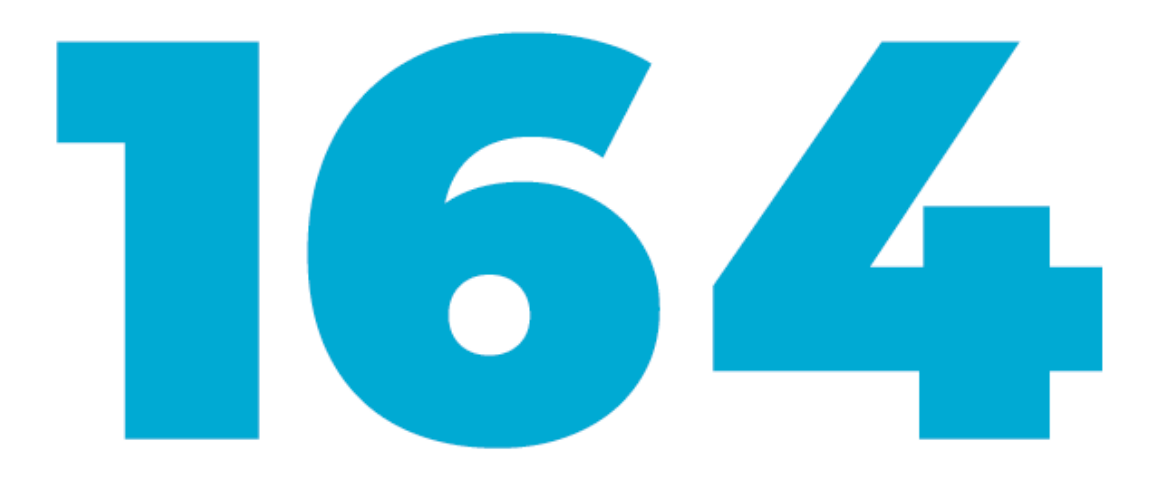

# FAO Council 164 App Guide

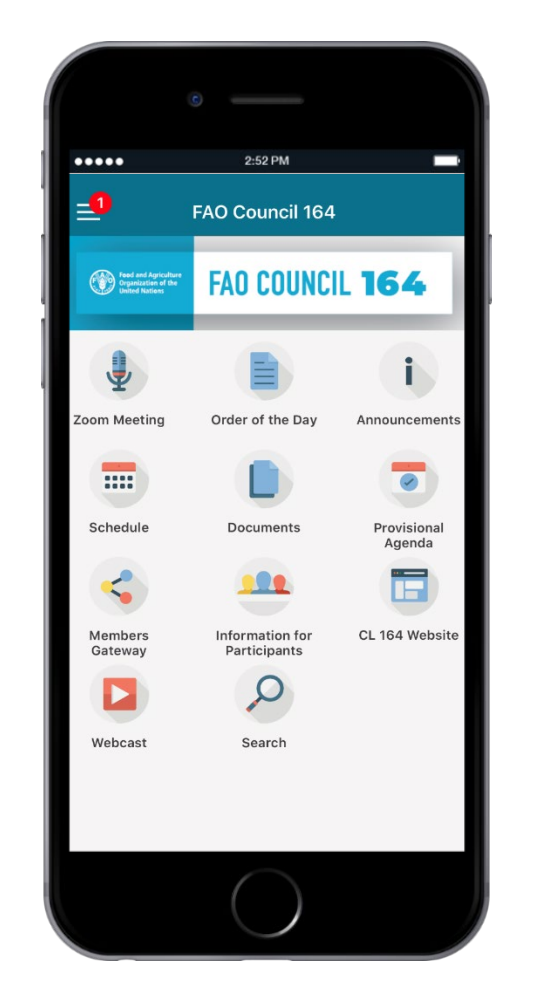

Receive real-time notifications.

Access documents, schedule of meetings, information for participants and more.

Available in all official languages.

## Downloading the app from your device

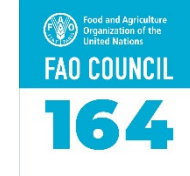

To download the app, follow the below instructions using the device (smartphone or tablet) you would like to install the app on. Please note, iOS devices are for iPhones and iPads; Android devices are for all other systems like Samsung or Huawei.

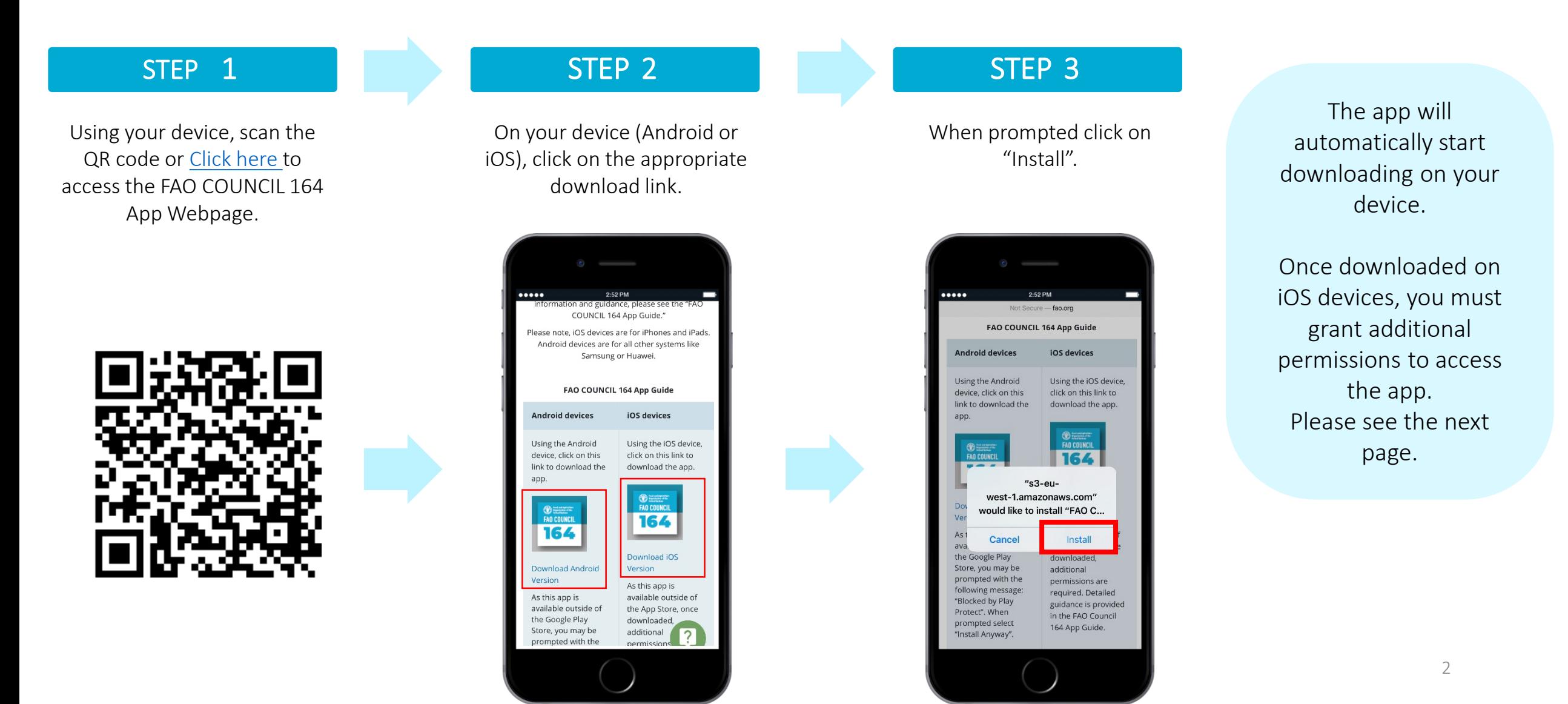

## Granting permissions on iOS devices

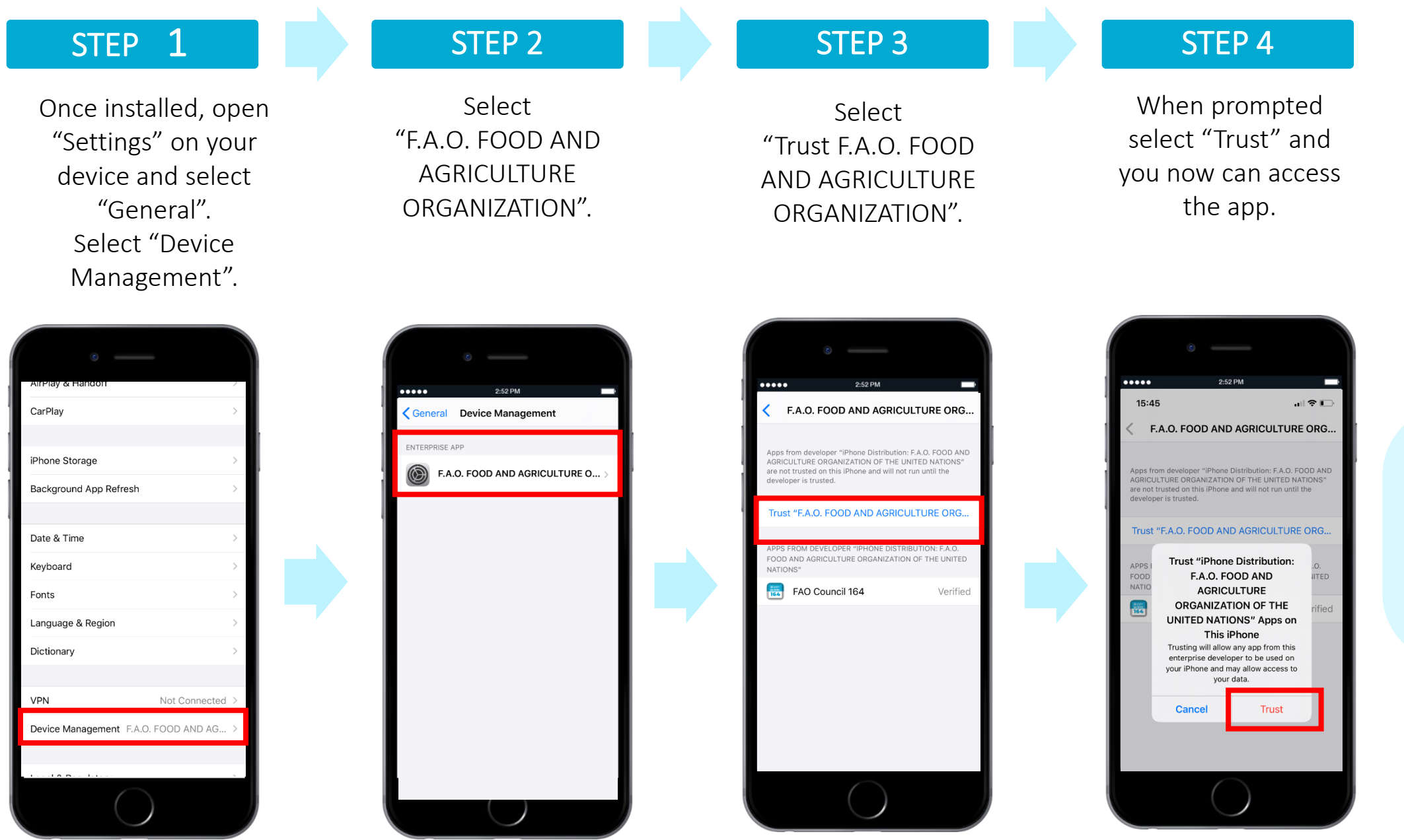

You can now access the FAO Council 164 app on your device.

Food and Agriculture<br>O Organization of the<br>United Nations **FAO COUNCIL** 

164

## Setting up the app for the first time

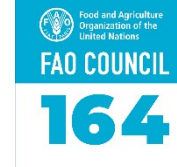

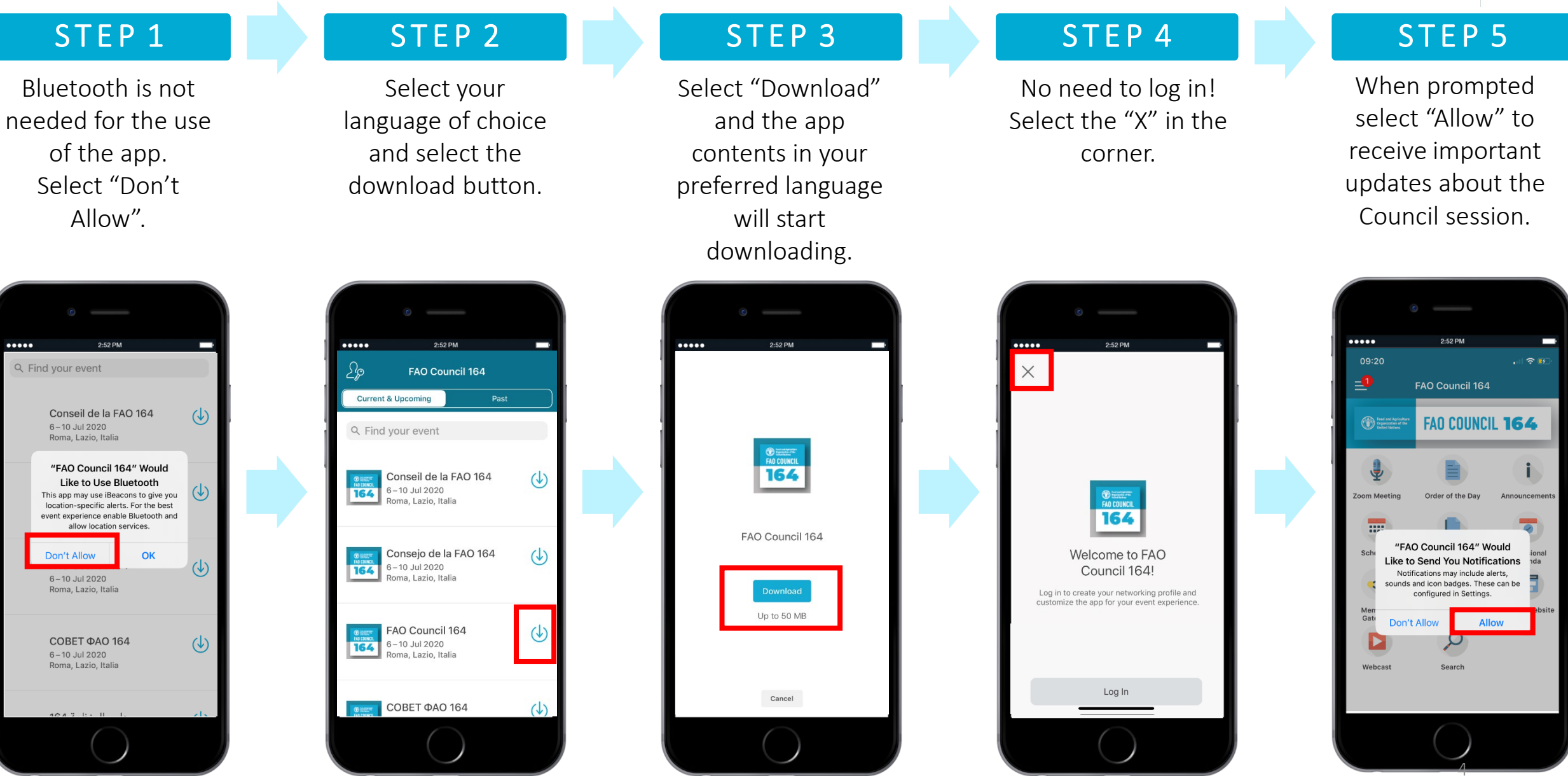

### Getting to know the app: Notifications

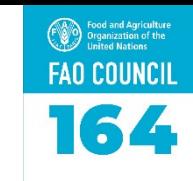

A key feature of the app is receiving Notifications.

All notifications are stored in the Notifications section of the app.

Click on the Menu button in top left hand corner to access notifications.

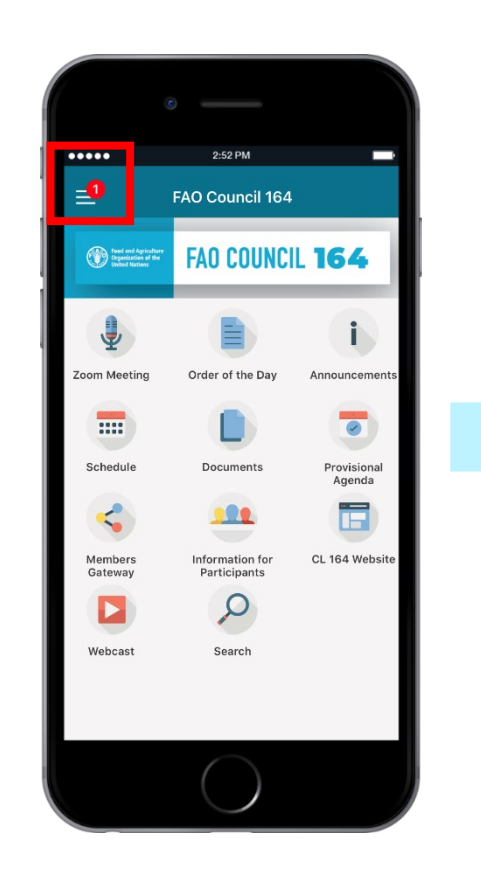

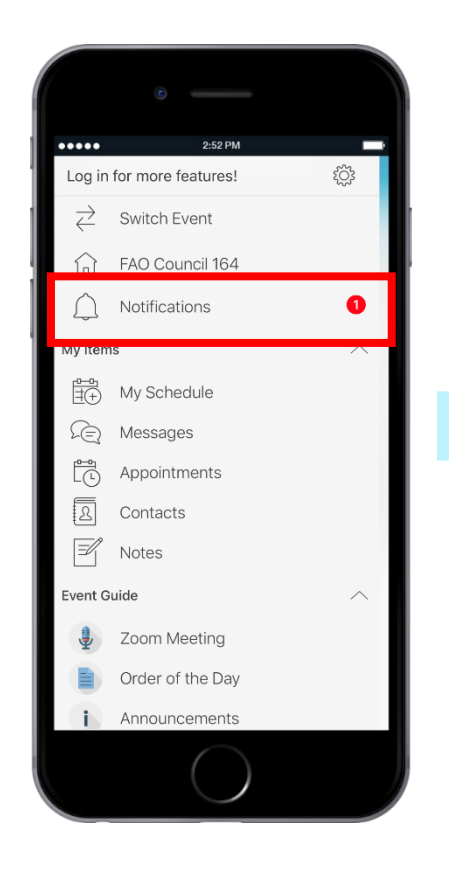

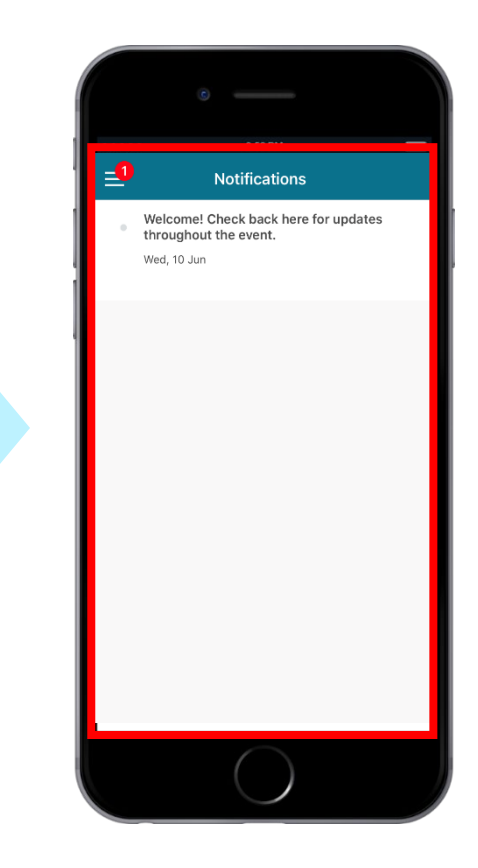

## Getting to know the app: Schedule

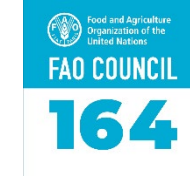

#### The order of the sessions can be found by selecting 'Schedule'.

Under each meeting you will find

- A link to the meeting
- the Items planned for discussion
- links to the relevant documents under each Item.

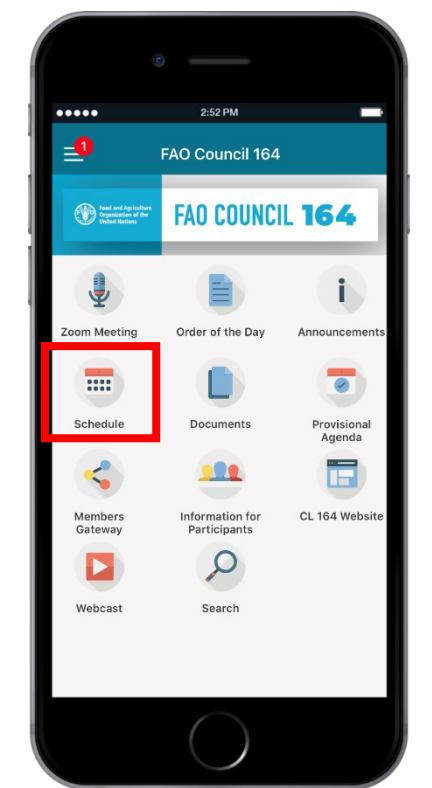

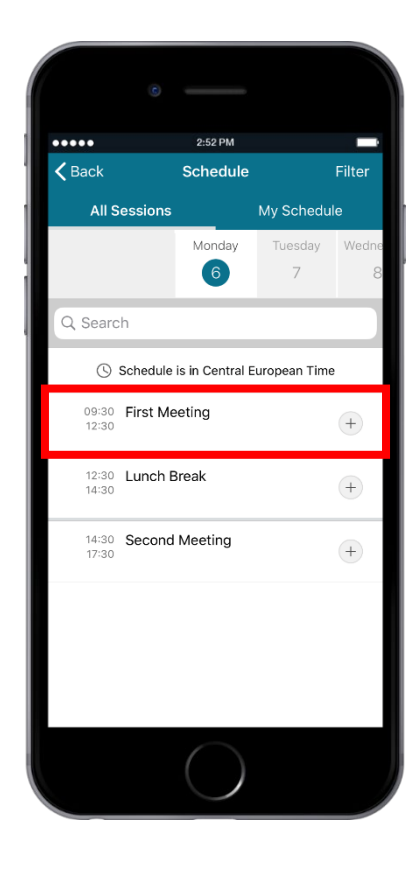

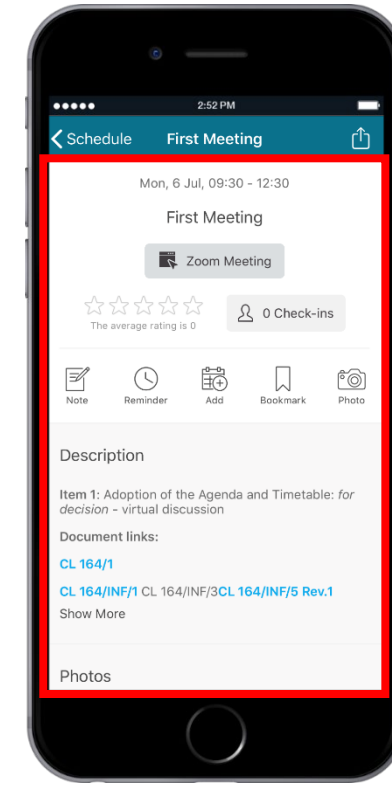

#### Getting to know the app: Documents

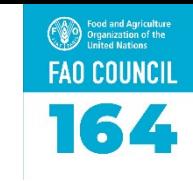

#### Council Documents are arranged according to the Agenda item.

You can access each document as a pdf.

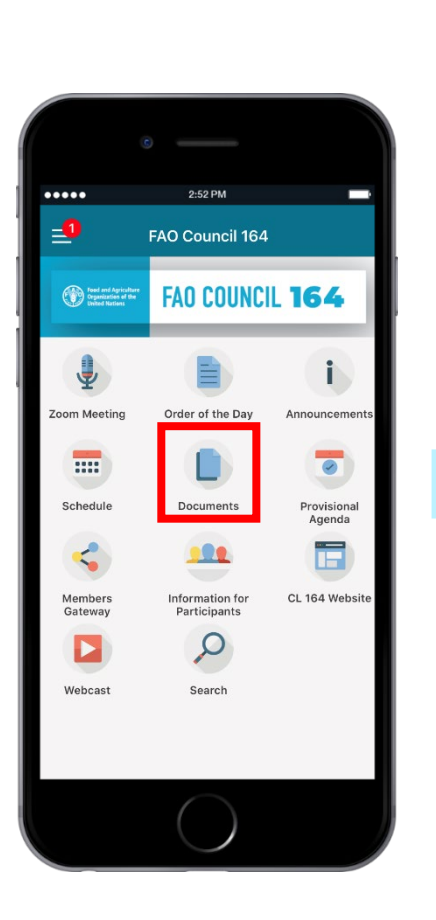

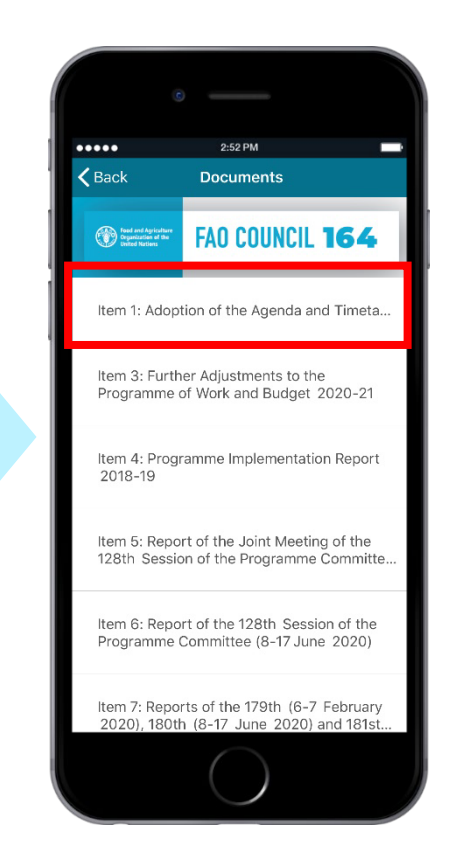

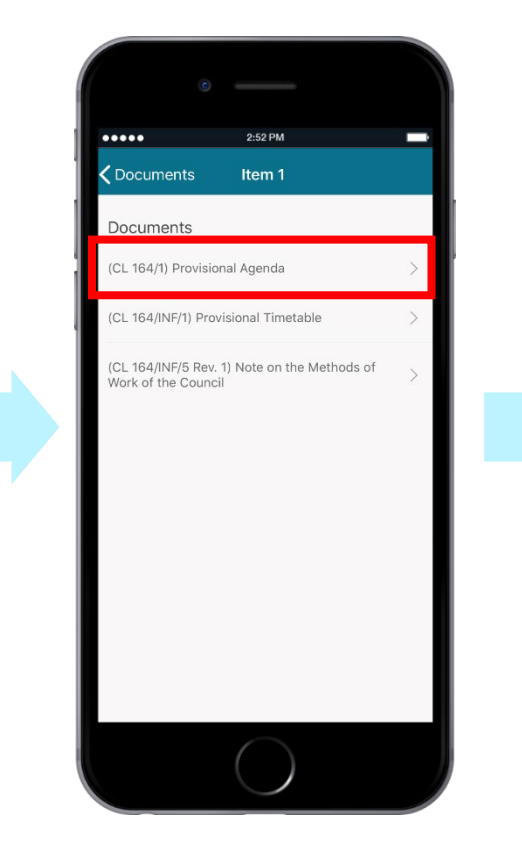

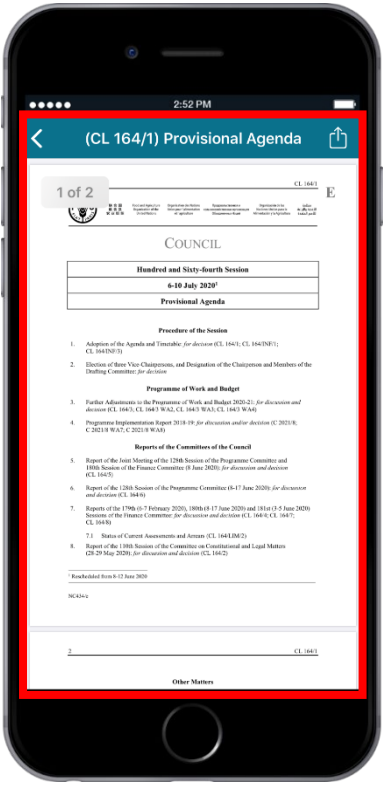

### Getting to know the app: Information for Participants

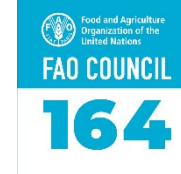

Under "Information for Participants" you will find relevant information to support your work during this week.

Key topics include registration, special arrangements for the virtual Council, Zoom guidelines, and information on statements and interpretation.

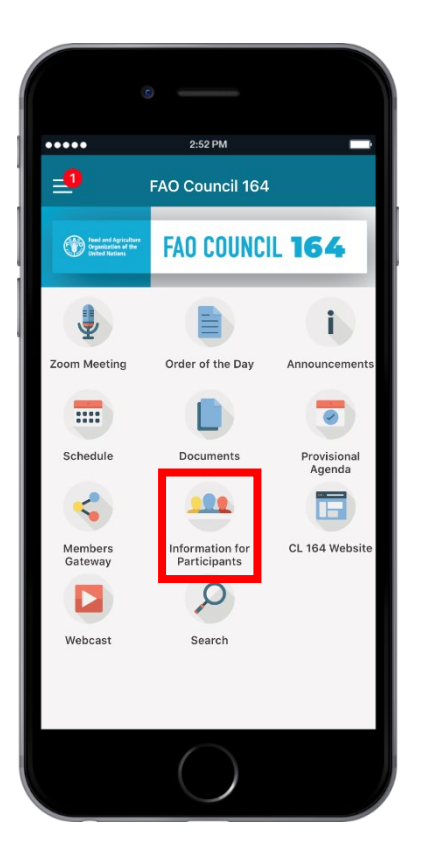

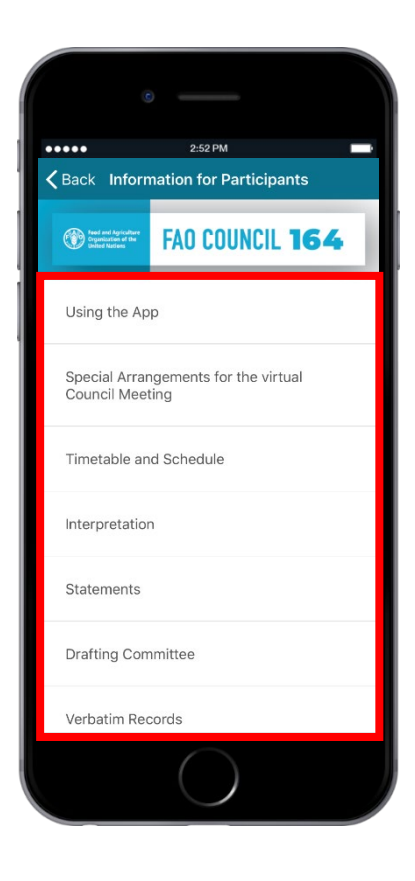

## Getting to know the app: Quick links

#### Food and Agriculture<br>Organization of the<br>United Nations **FAO COUNCIL** 164

#### Directly access the following with one click!

- Zoom meeting
- Order of the Day
- Provisional Agenda
- Members Gateway
- CL 164 Website
- Webcast

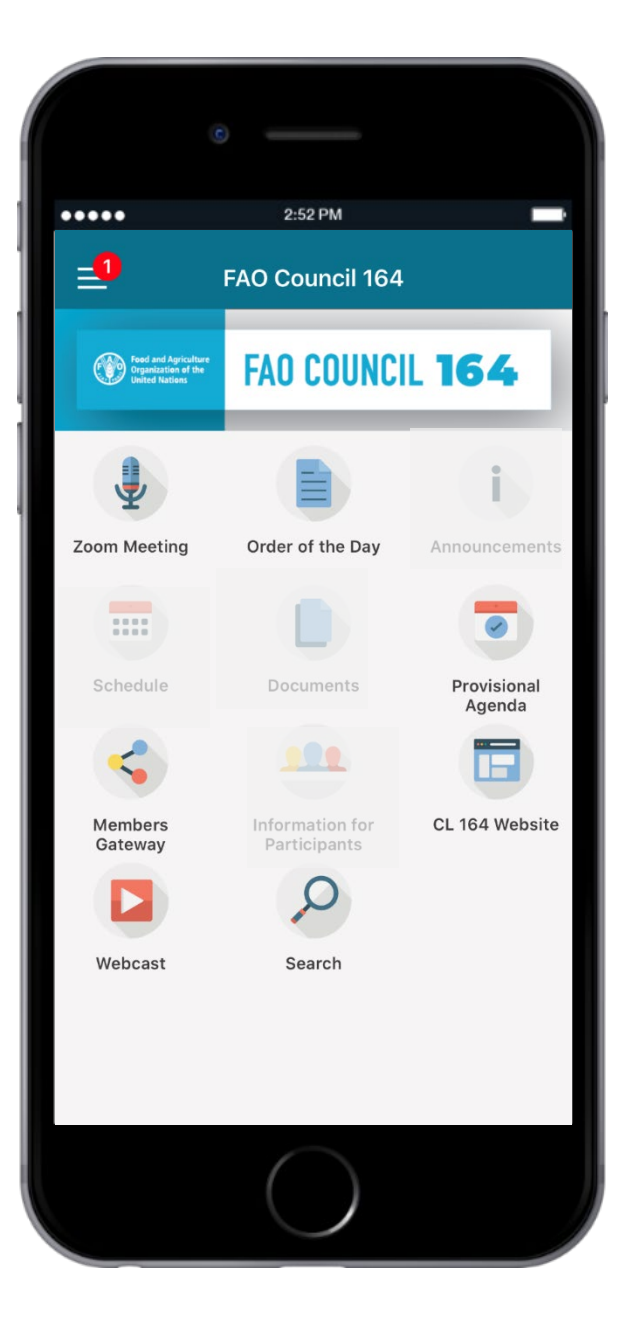

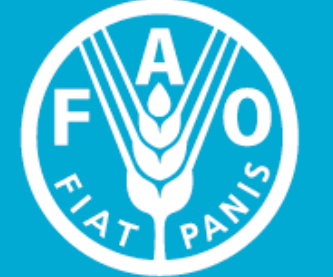

**Food and Agriculture Organization of the United Nations** 

# We hope you enjoy the app and have a great Council session!

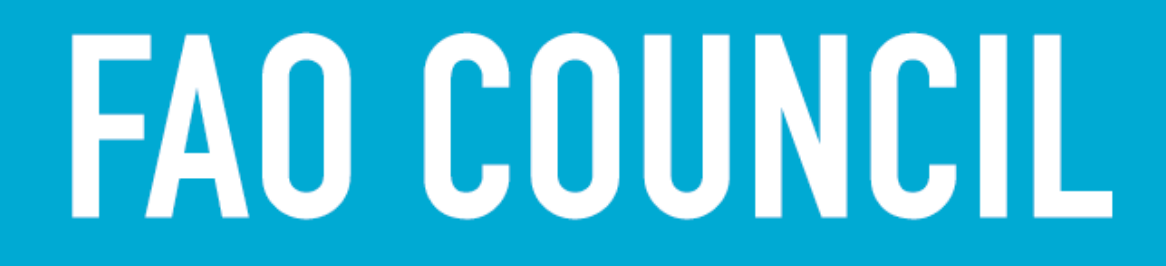

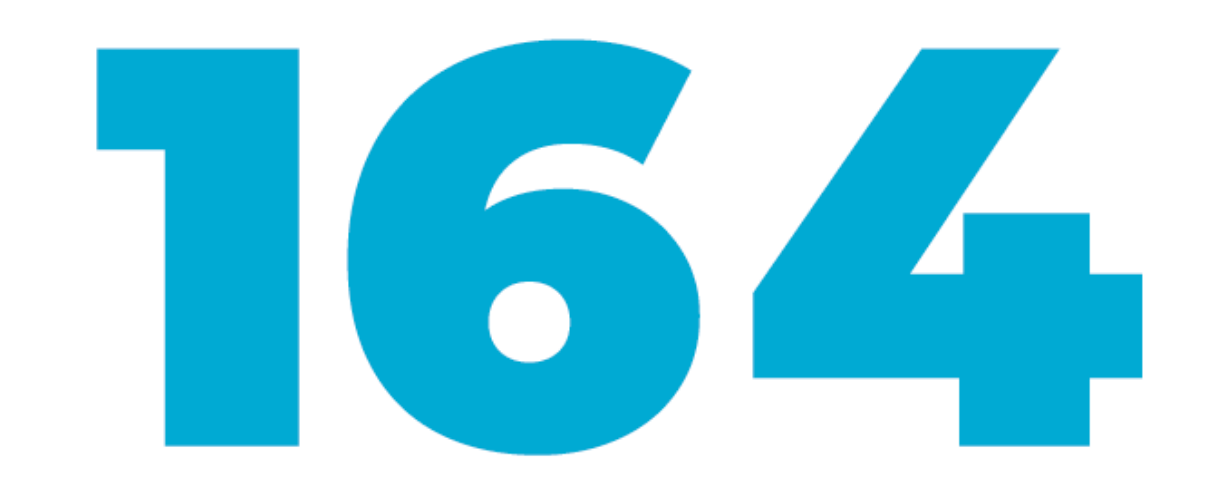